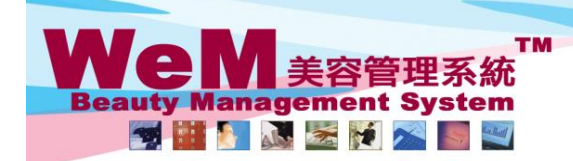

**HHB2B.F** HKB2B Limited<br>香港灣仔軒尼詩道48-62號上海實業大廈11樓1102室 合<sup>友演</sup>T#f/iclātjal4o-o2:就上海賞楽天厦! U楼 i Uot <u>ve</u><br>Rm 1102, Shanghai Industrial Investment Buliding, 48-62 Hennessy Road, Wan Chai, Hong Kong<br>Tel: 2520 5128 Fax: 2520 6636 E-mail: wem@hkb2b.com.hk Website: http://hkb2b.co

arn. his

## **Member Arrive (single booking)**

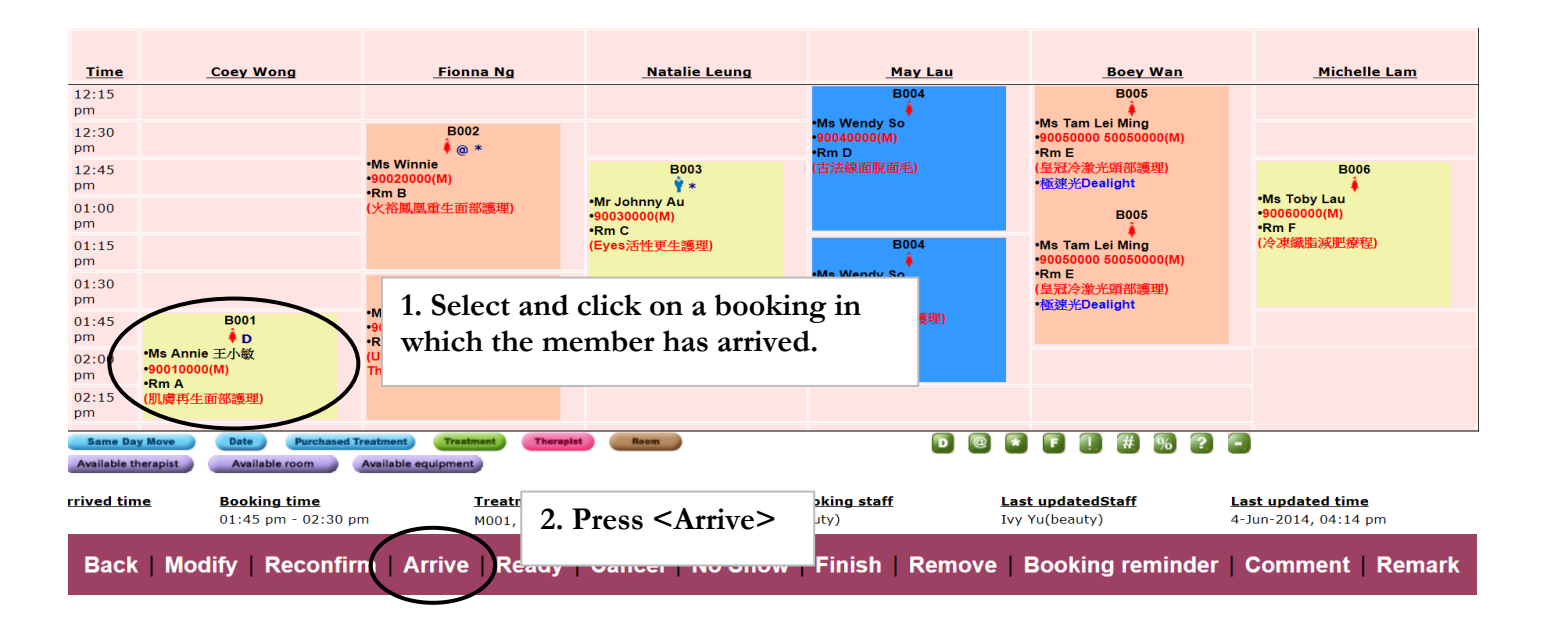

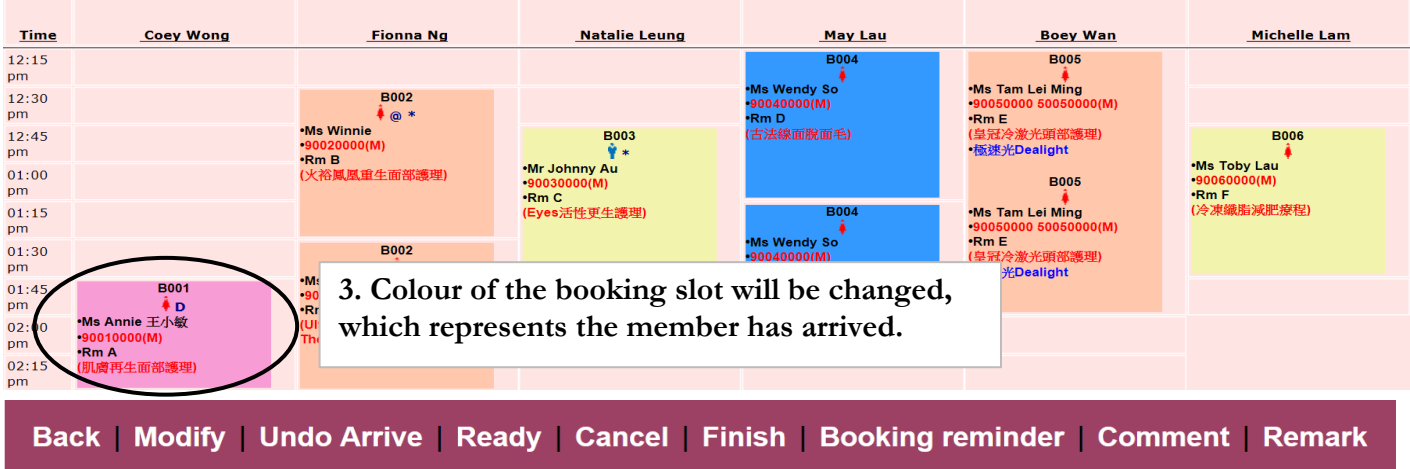

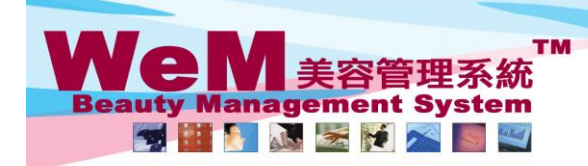

HKB2B Limited Rm 1102, Shanghai Industrial Investment Buliding, 48-62 Hennessy Road, Wan Chai, Hong Kong<br>Tel: 2520 5128 Fax: 2520 6636 E-mail: wem@hkb2b.com.hk VWebsite: http://hkb2b.com.hk

arn. Ink

## **Member Arrive (multiple bookings)**

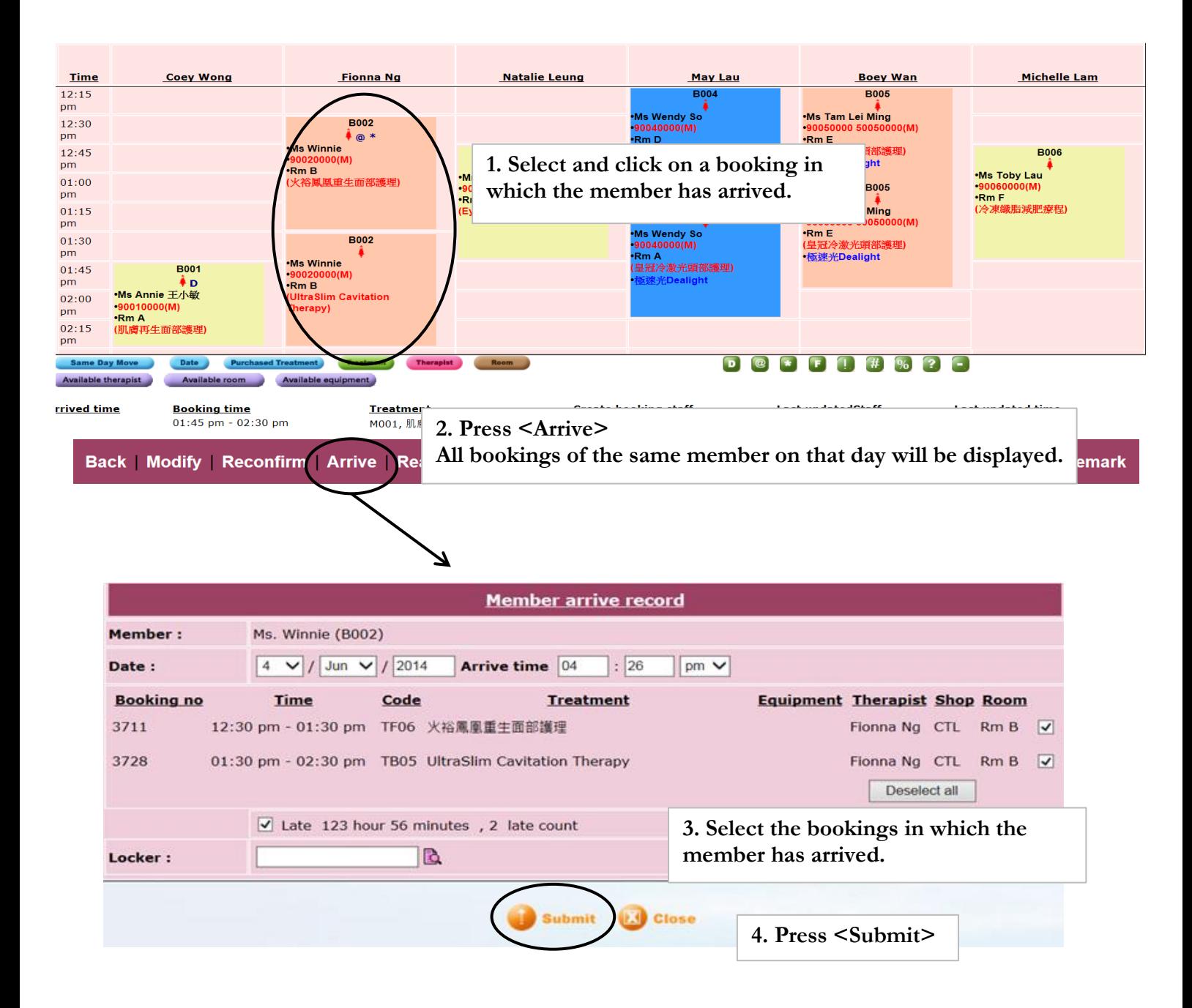

HHRZB.R

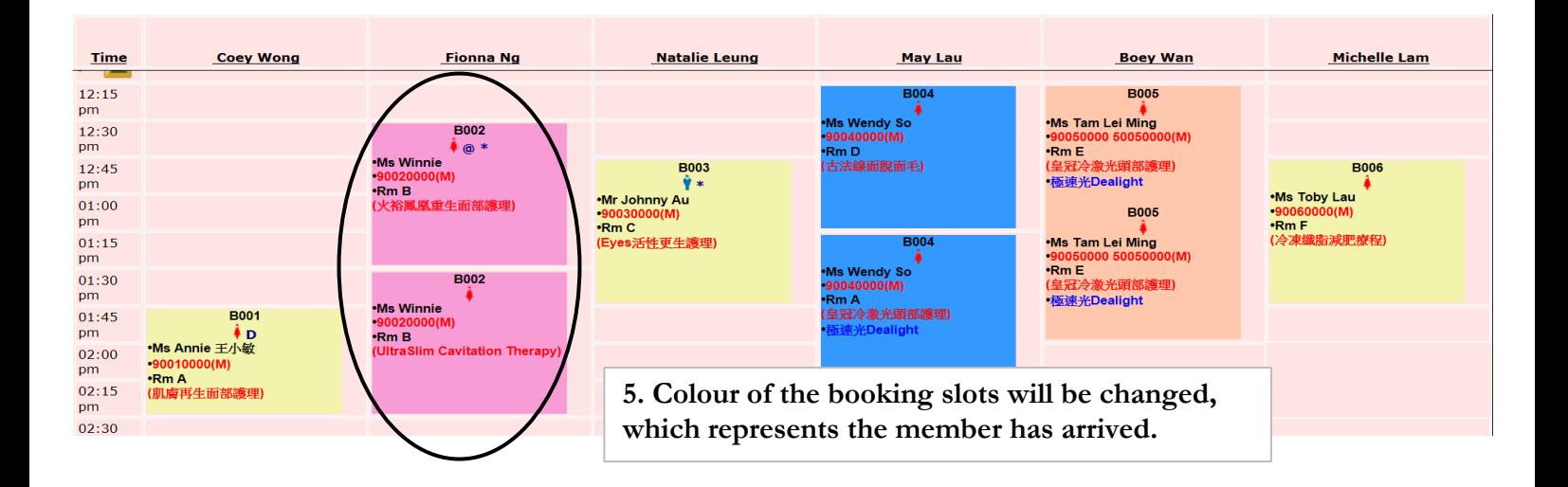

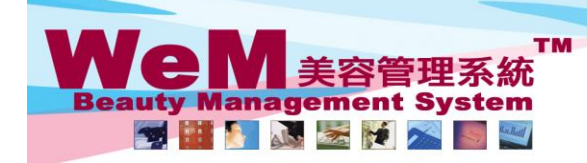

HKR2R Limited 音を高す#T/Eat-to-doot-siz = capa 実入/星11/19/10<br>Rm 1102, Shanghai Industrial Investment Buliding, 48-62 Hennessy Road, Wan Chai, Hong Kong<br>Tel: 2520 5128 Fax: 2520 6636 E-mail: wem@hkb2b.com.hk Website: http://hkb2b.com.hk

orn. hla

## **Member Arrive (quick method)**

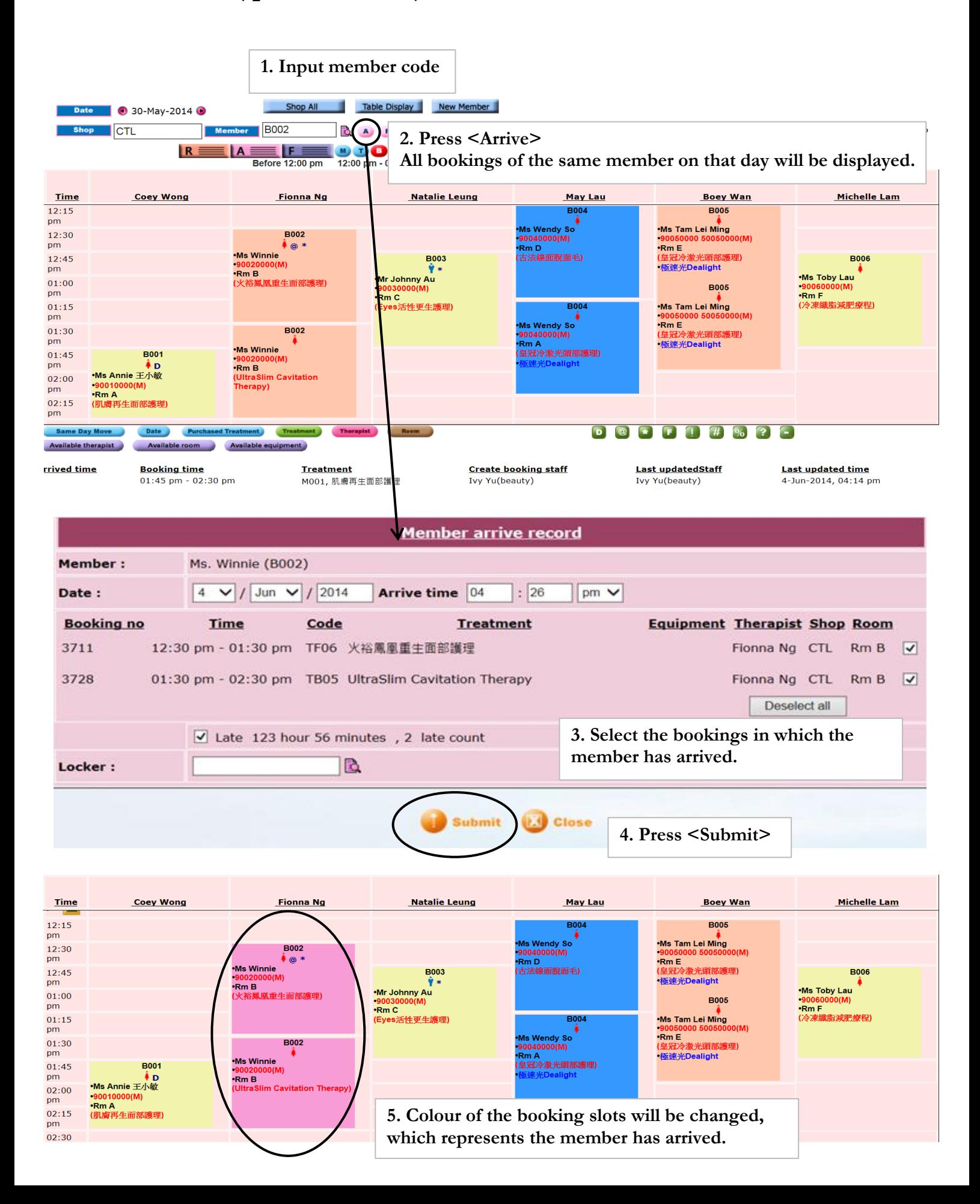

HHRRB.F.